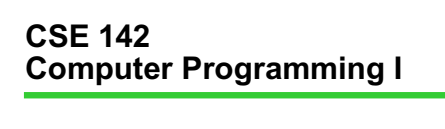

1/17/2001 **F-1** 

## **Conditionals**

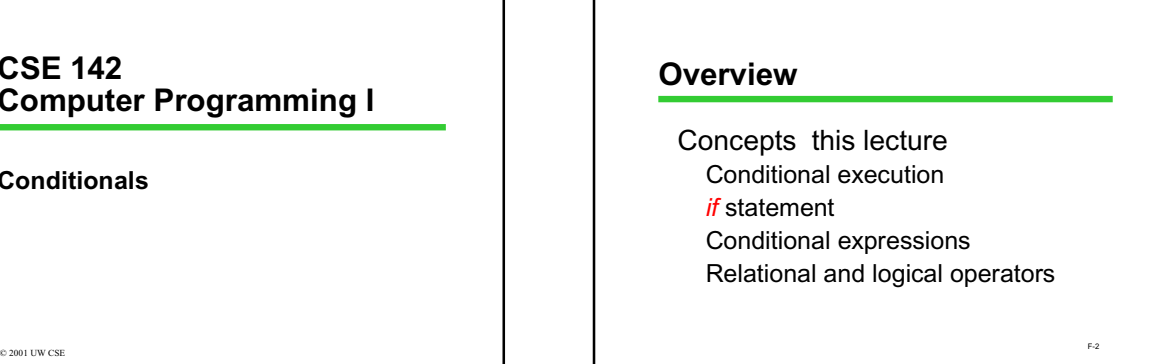

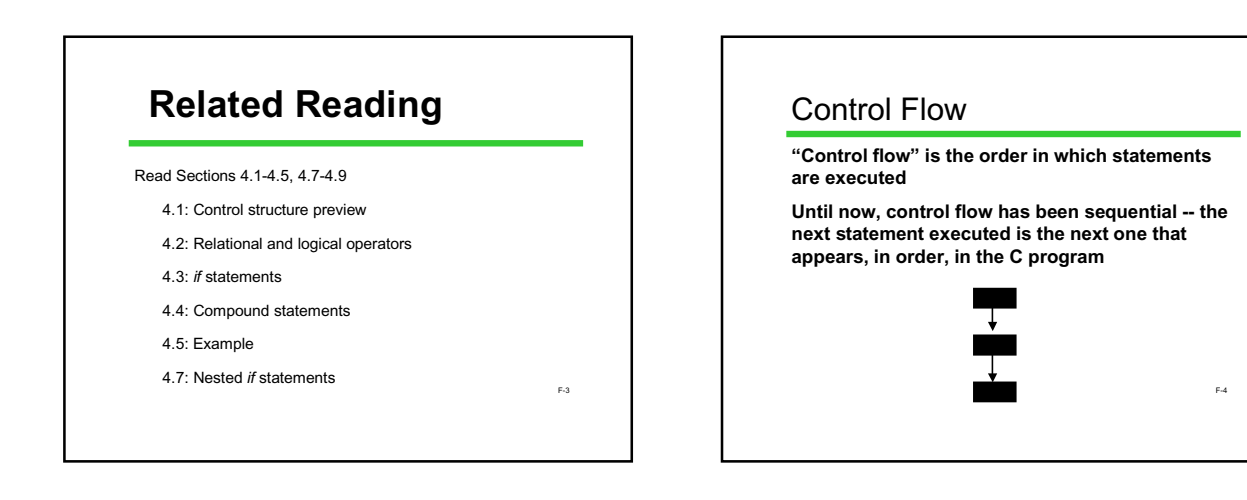

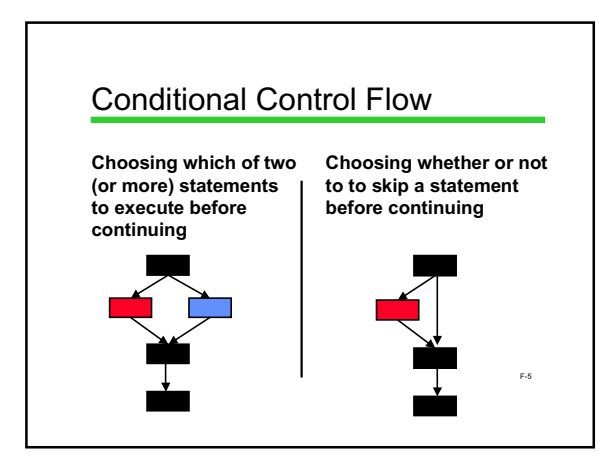

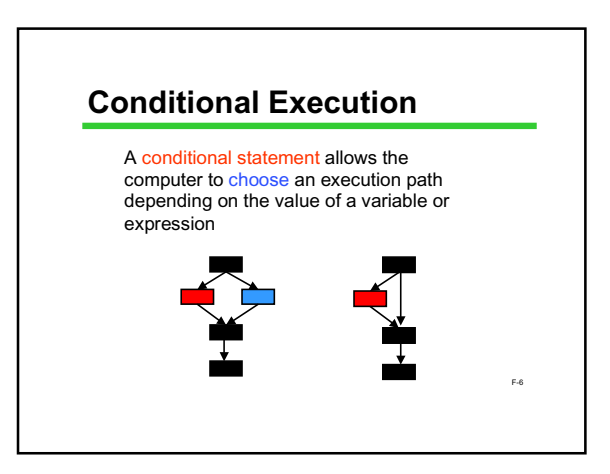

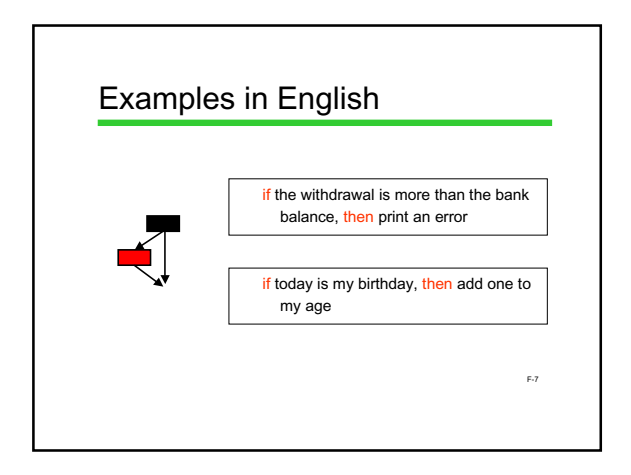

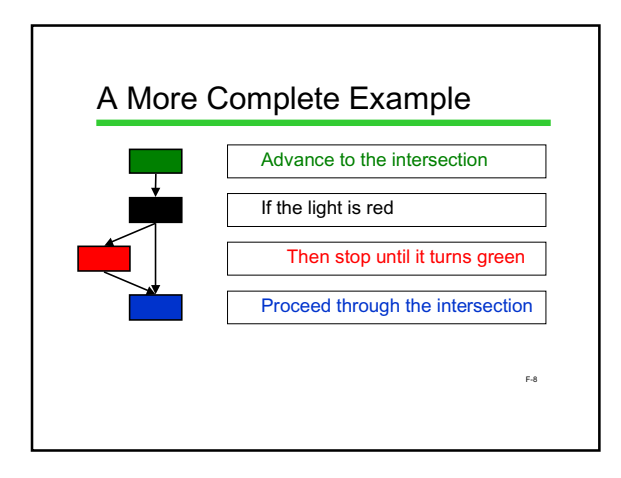

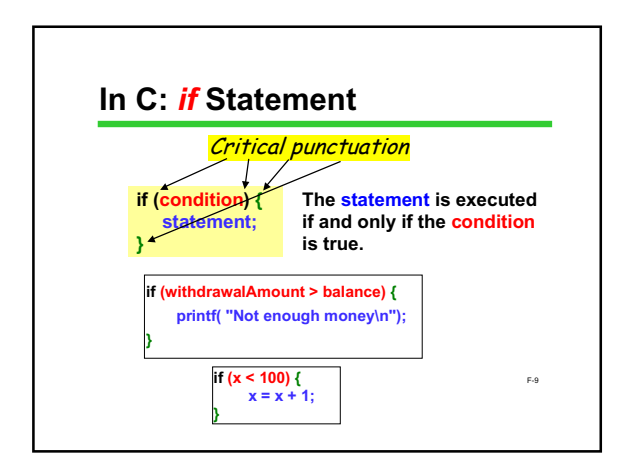

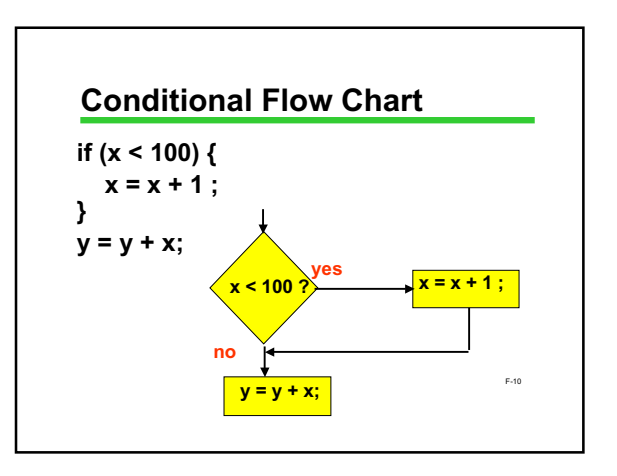

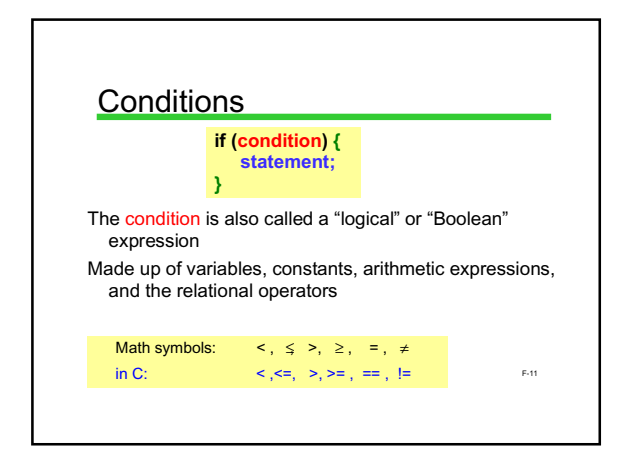

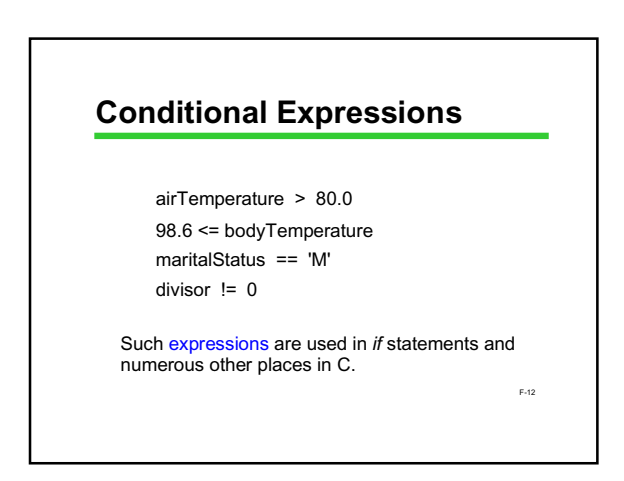

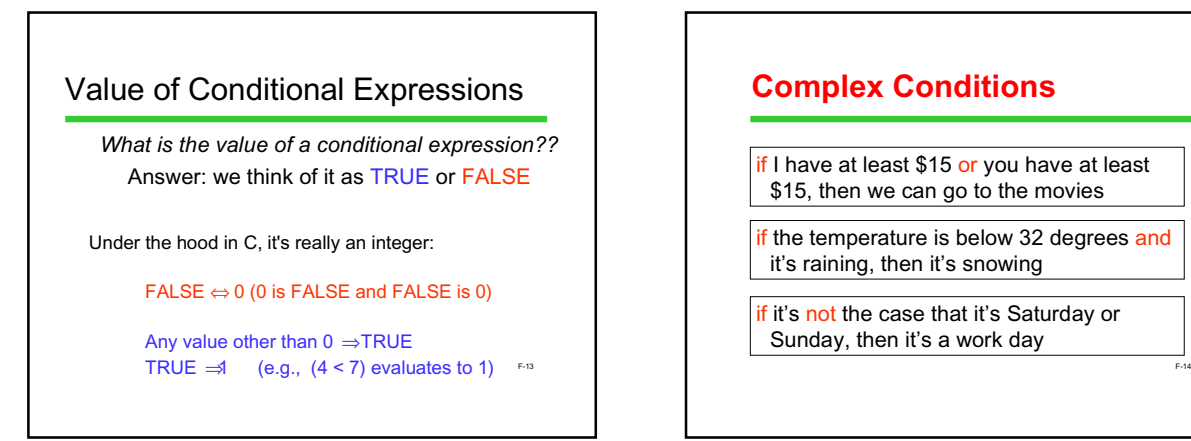

## **Complex Conditions**

if I have at least \$15 or you have at least \$15, then we can go to the movies

if the temperature is below 32 degrees and it's raining, then it's snowing

if it's not the case that it's Saturday or Sunday, then it's a work day

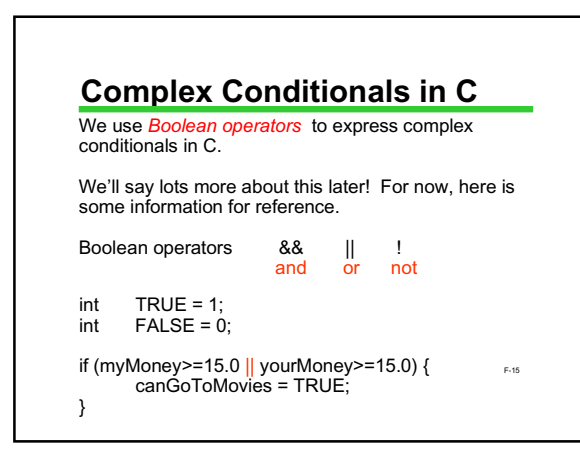

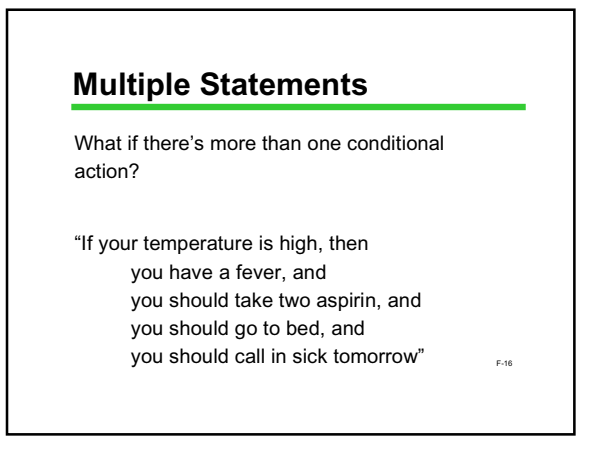

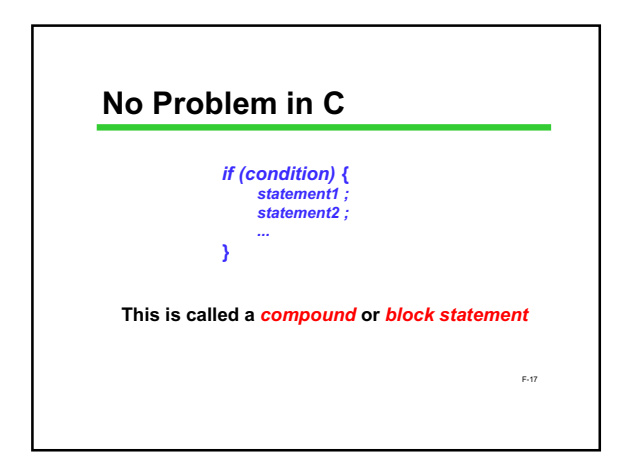

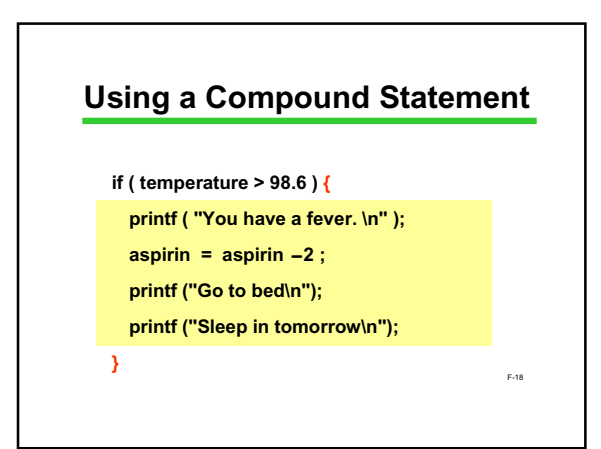

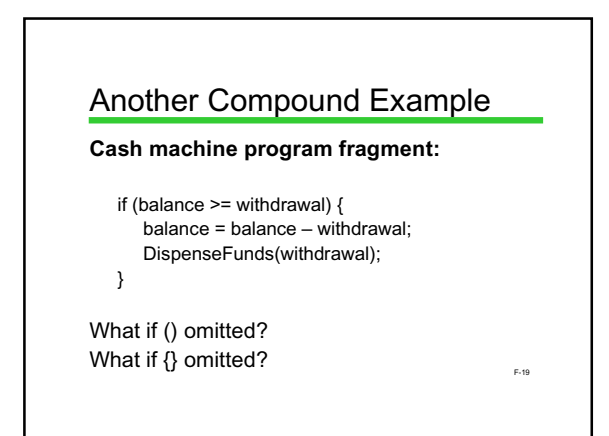

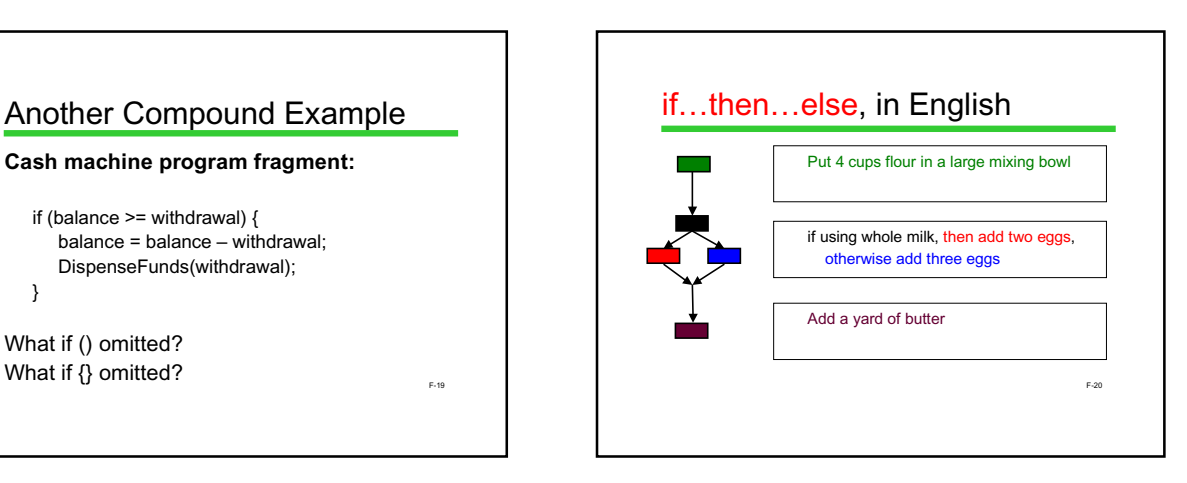

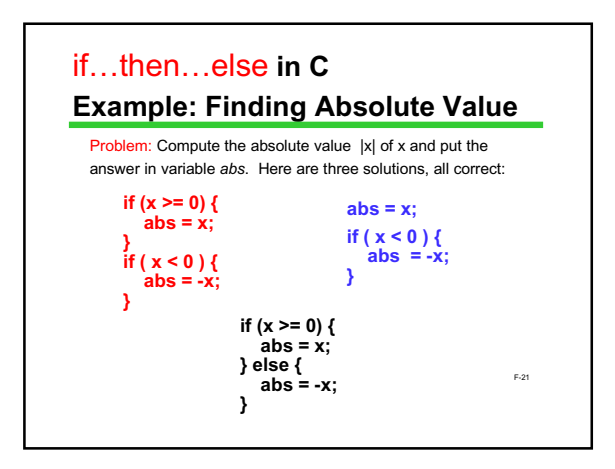

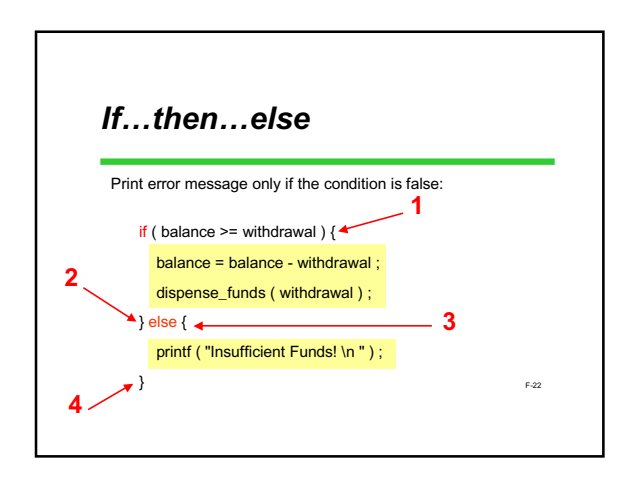

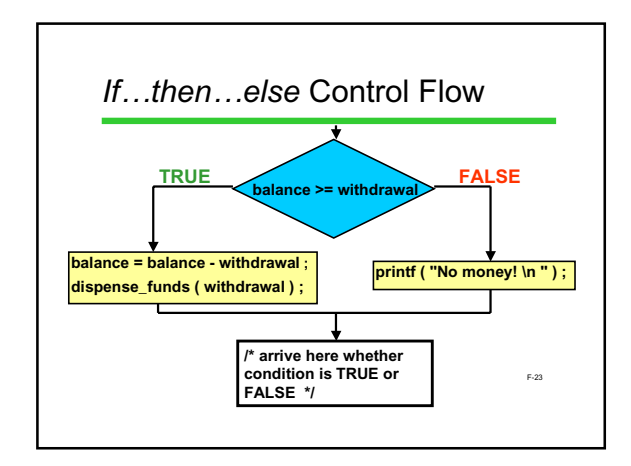

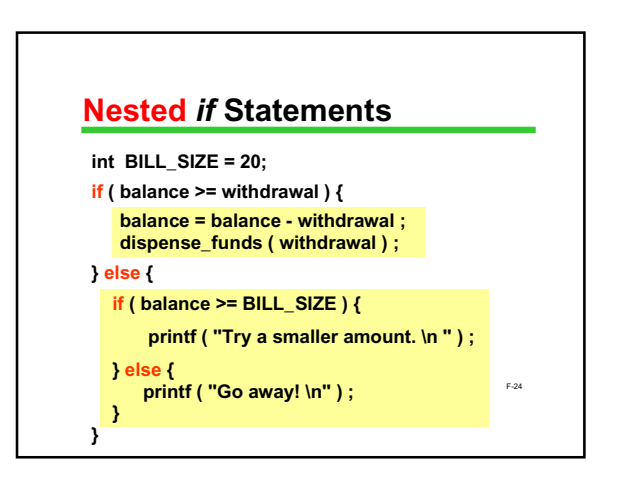

#### F-25 if ( $x == 5$ ) { if (  $y == 5$  ) { printf ("Both are 5. \n "); } else { printf ( "x is 5, but y is not.  $\ln$  "); } } else { if ( $y == 5$ ) { printf ( $"y$  is 5, but x is not. \n "); } else { printf ( "Neither is 5. \n ") ; } } **Nested** *if***s , Part II**

# **Cascaded ifs Tax Table Example**

**Problem: Print the % taxbased on income:**

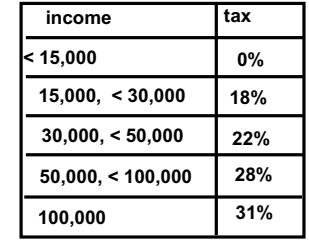

F-26

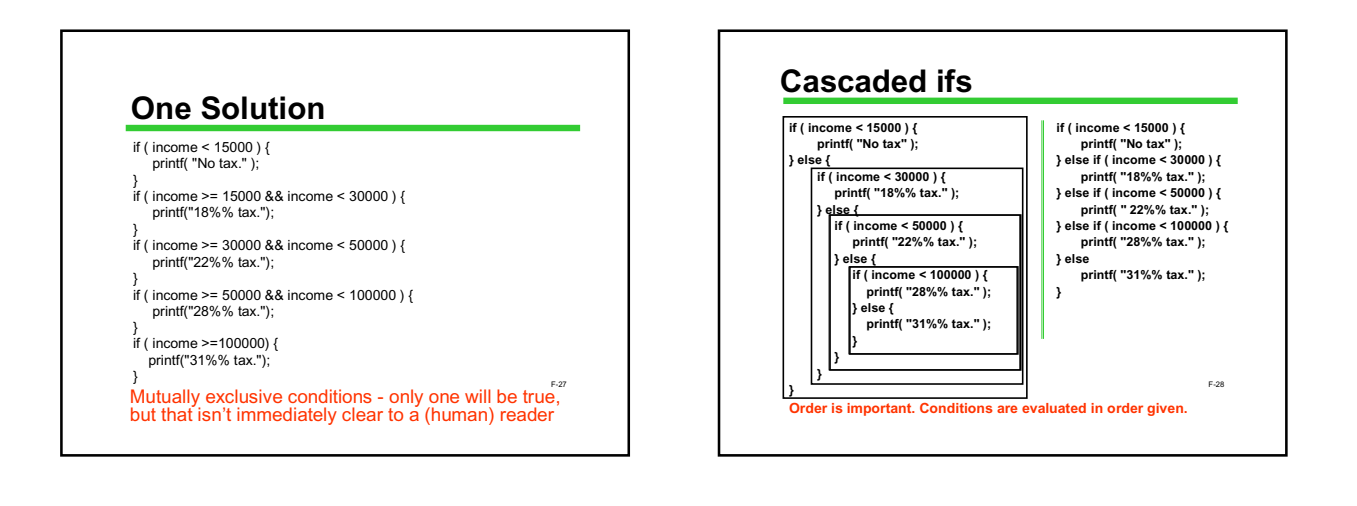

# **Warning: Danger Ahead**

The idea of conditional execution is natural , intuitive, and highly useful

However...

Programs can get convoluted and hard to understand

There are syntax errors that are easy to make but won't cause any compile-time errors.

 $\epsilon$ -29 Worse, the syntax errors mean something in C, just not what you wanted.

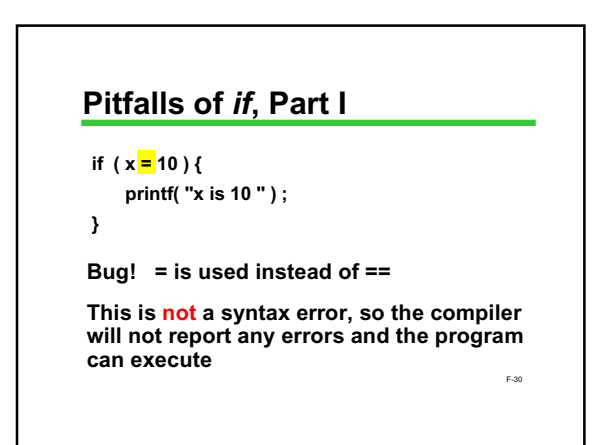

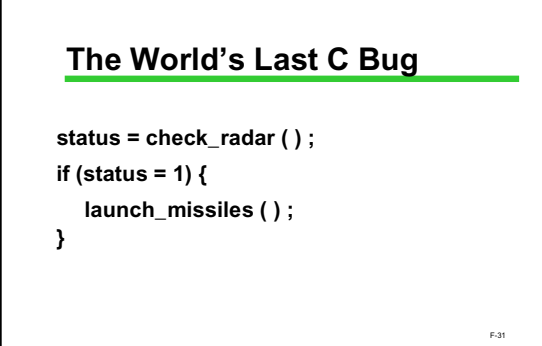

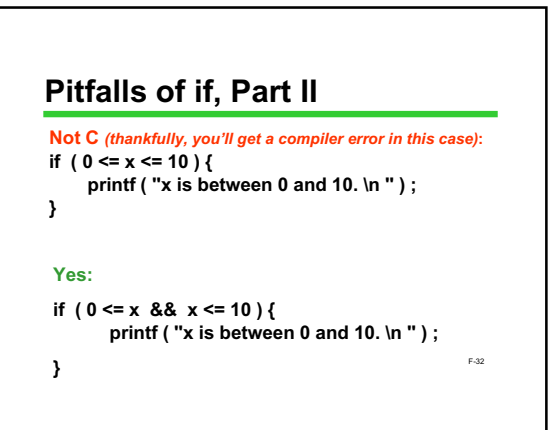

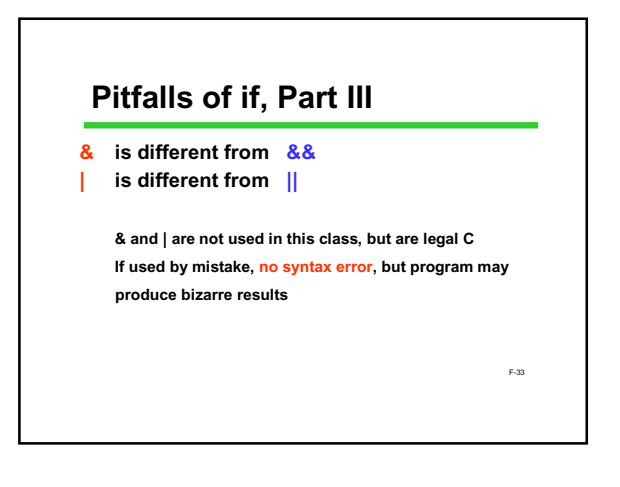

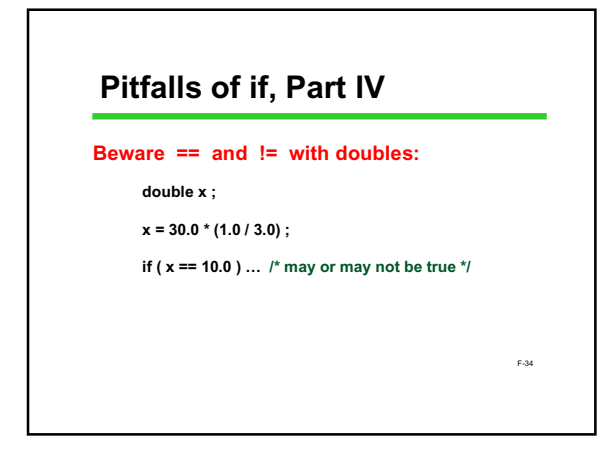

## **Next Time**

**We'll be discussing functions, a major topic of the course**

F-35